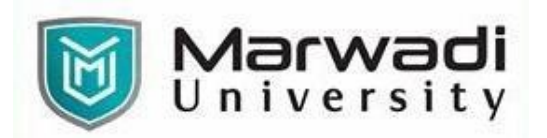

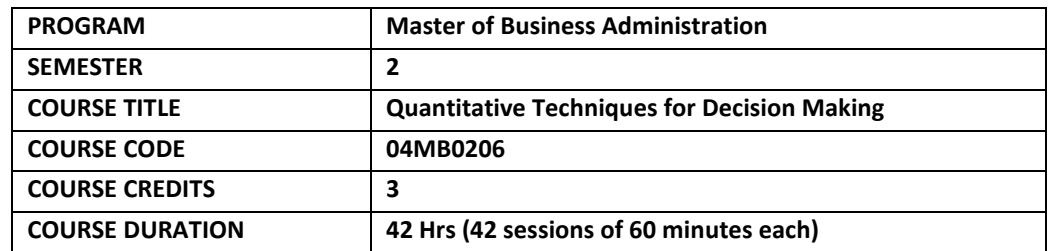

### **COURSE OUTCOME**

- ❖ Develop the skill and ability to express a given real-life situation into a linear programming format and solve them.
- ❖ Formulate and Apply relationship between linear programming and its dual problem and distinguish between linear and integer programming problems.
- ❖ Understand special cases of Linear Programming Problem and Apply transportation methods in appropriate situations to numerous business problems.
- ❖ Apply assignment methods in appropriate situations to resource allocation problems.
- ❖ Analyze the problems of decision making under probabilistic situations and Evaluate decision trees to solve business problems.

## **COURSE CONTENTS:**

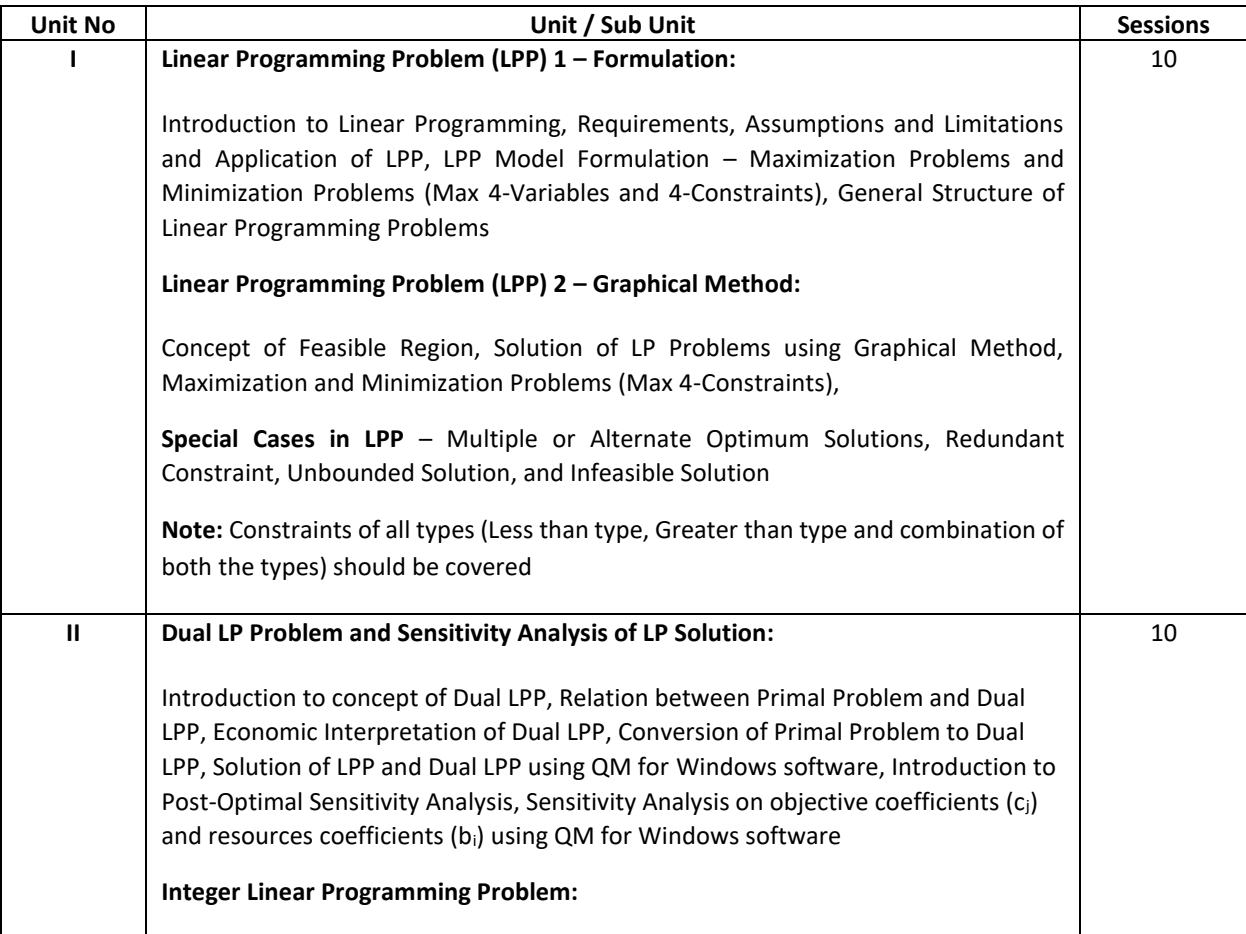

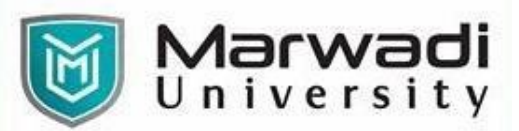

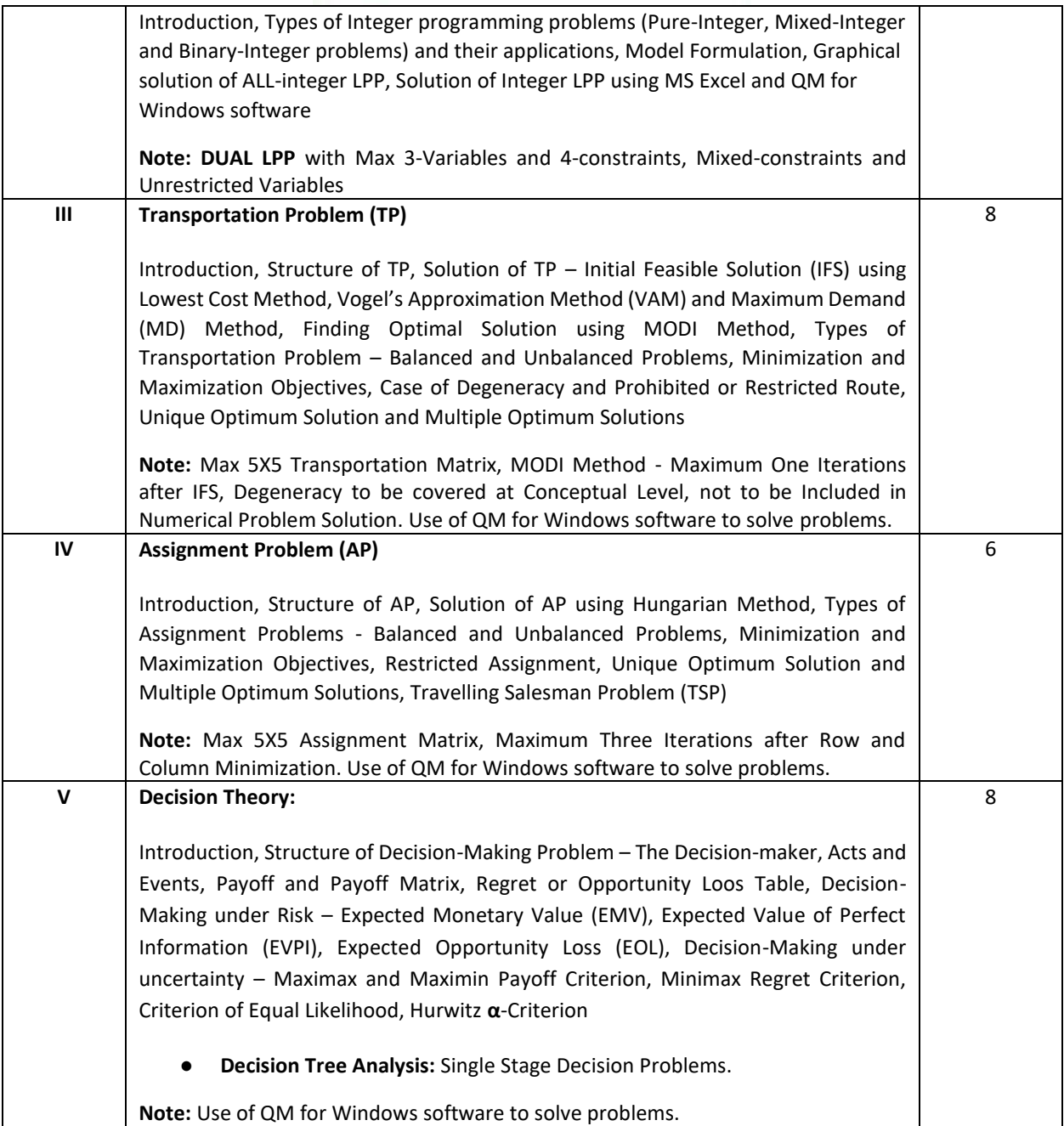

# **EVALUATION:**

The students will be evaluated on a continuous basis and broadly follow the scheme given below:

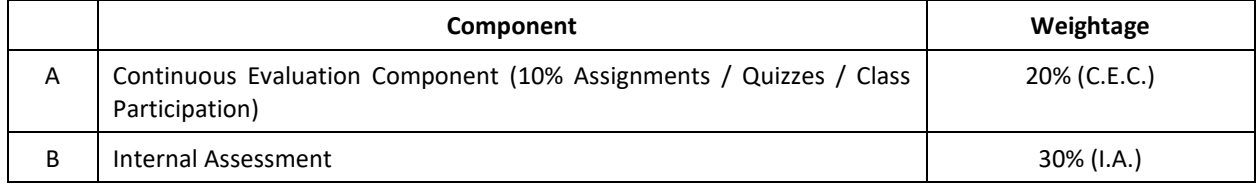

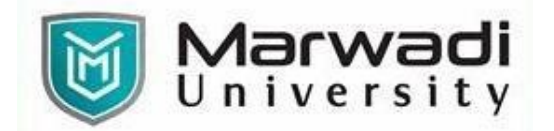

#### **SUGGESTED READINGS:**

#### **Text Books:**

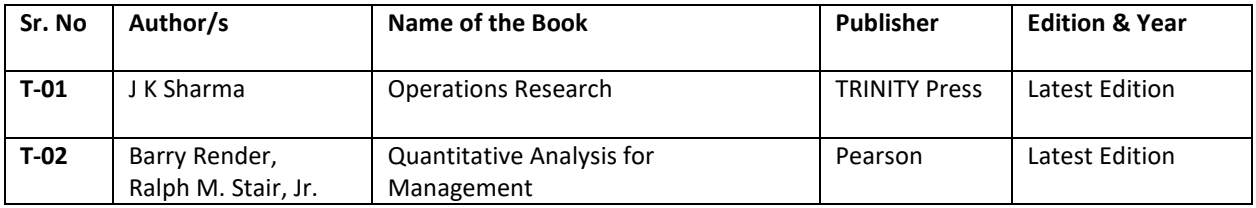

#### **Reference Books:**

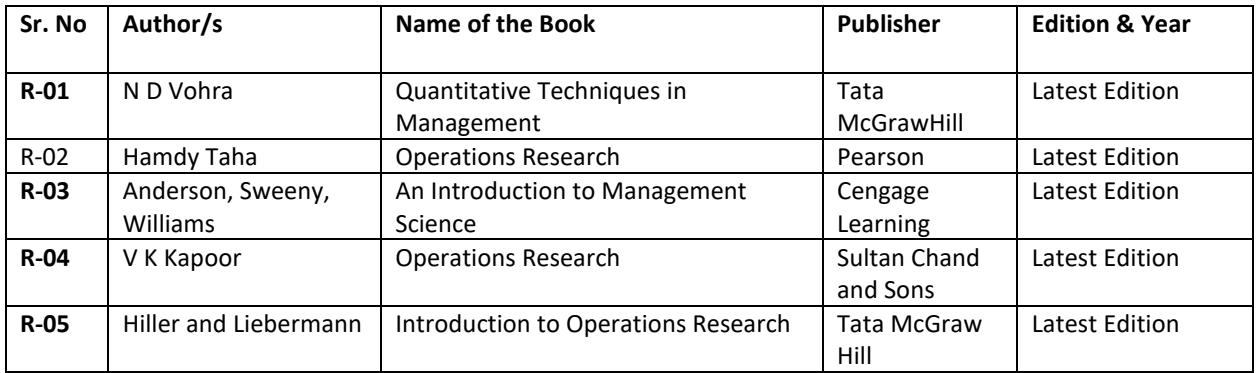